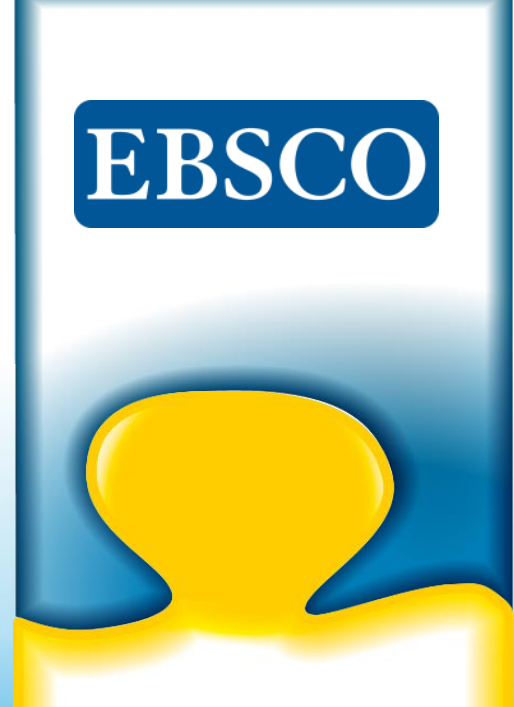

RosettaStone<sup>-</sup>

## Rosetta Stone Library Solution Plus

# Program do nauki języków obcych oparty na technologii

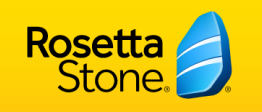

**KISWAHILI** 

# Rosetta Stone

- Najpopularniejsze internetowe narzędzie do nauki języków online
	- Ponad 22,000 instytucji oświatowych
	- Ponad 8,000 prywatnych firm (Vodafone, Siemens, EasyJet, Tripadvisor, TDK)
	- Ponad 9,000 organizacji non-profit

### 30 języków do wyboru

Arabski, Indonezyjski, Japoński, Portugalski (Brazylia), Hiszpański (Hiszpania), Hiszpański (Ameryka Łacińska), Turecki, Chiński (Mandarin), Angielski (amerykański), Angielski (brytyjski) Francuski, Hebrajski, Irlandzki, Koreański, Rosyjski, Suahili, Urdu, Dari, Niemiecki, Hindi, Włoski, Łacina, Polski, Szwedzki, Wietnamski

### Różne poziomy dostępu (Poziom 1-5)

- Około 50 godzin nauki na poziom
- Zakończenie = B1 (Independent User; Threshold-Intermediate) w skali CEFR (**Common European Framework of Reference for Languages)**
- Nieograniczony dostęp zdalny
- Dostęp mobilny

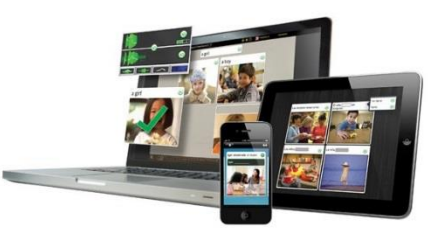

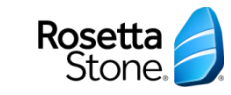

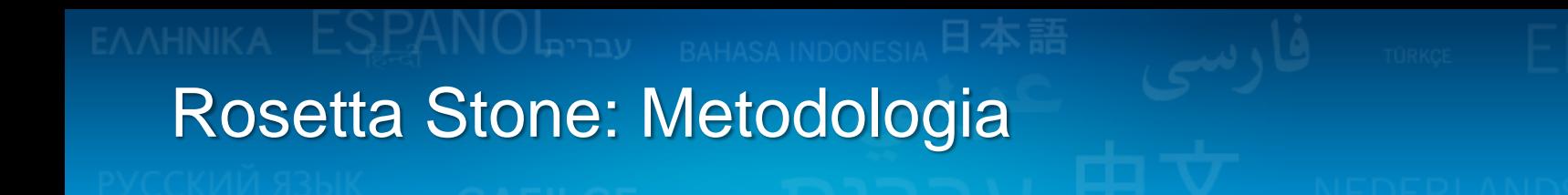

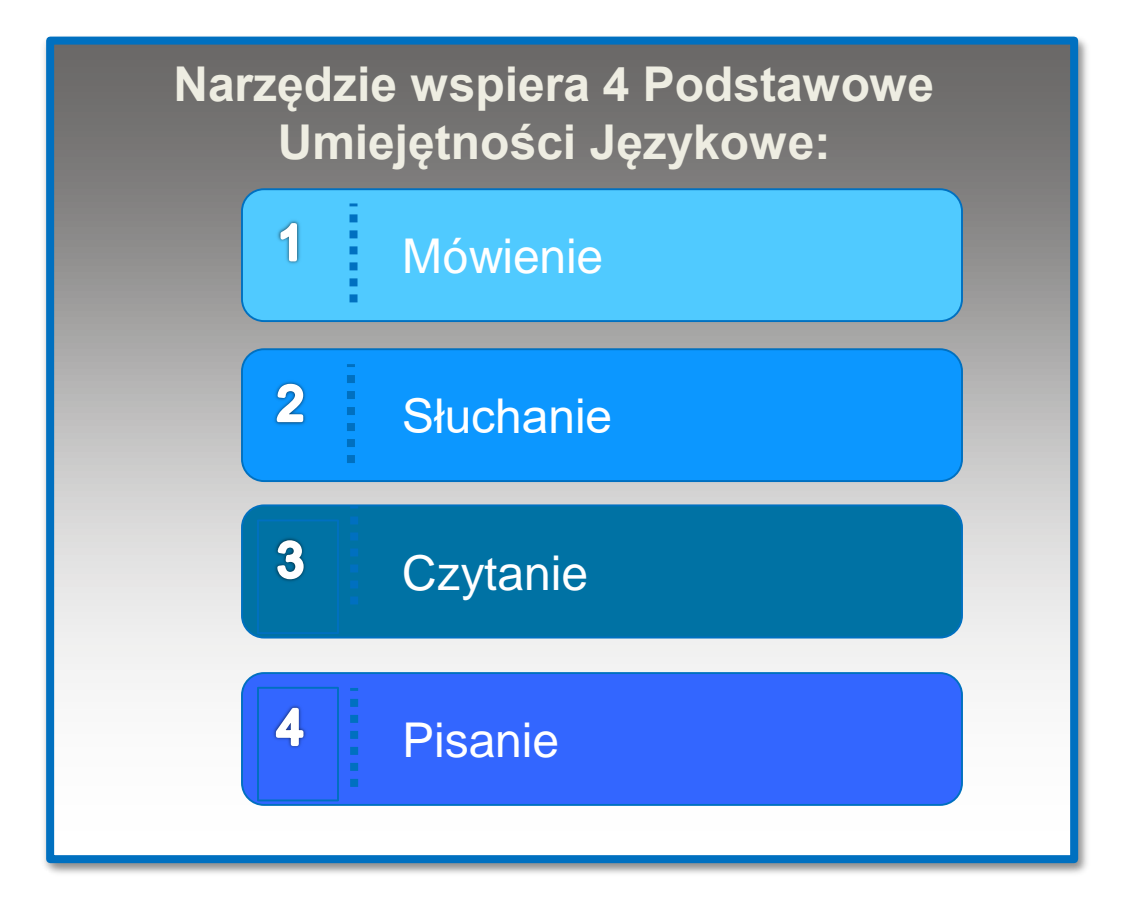

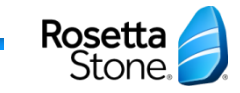

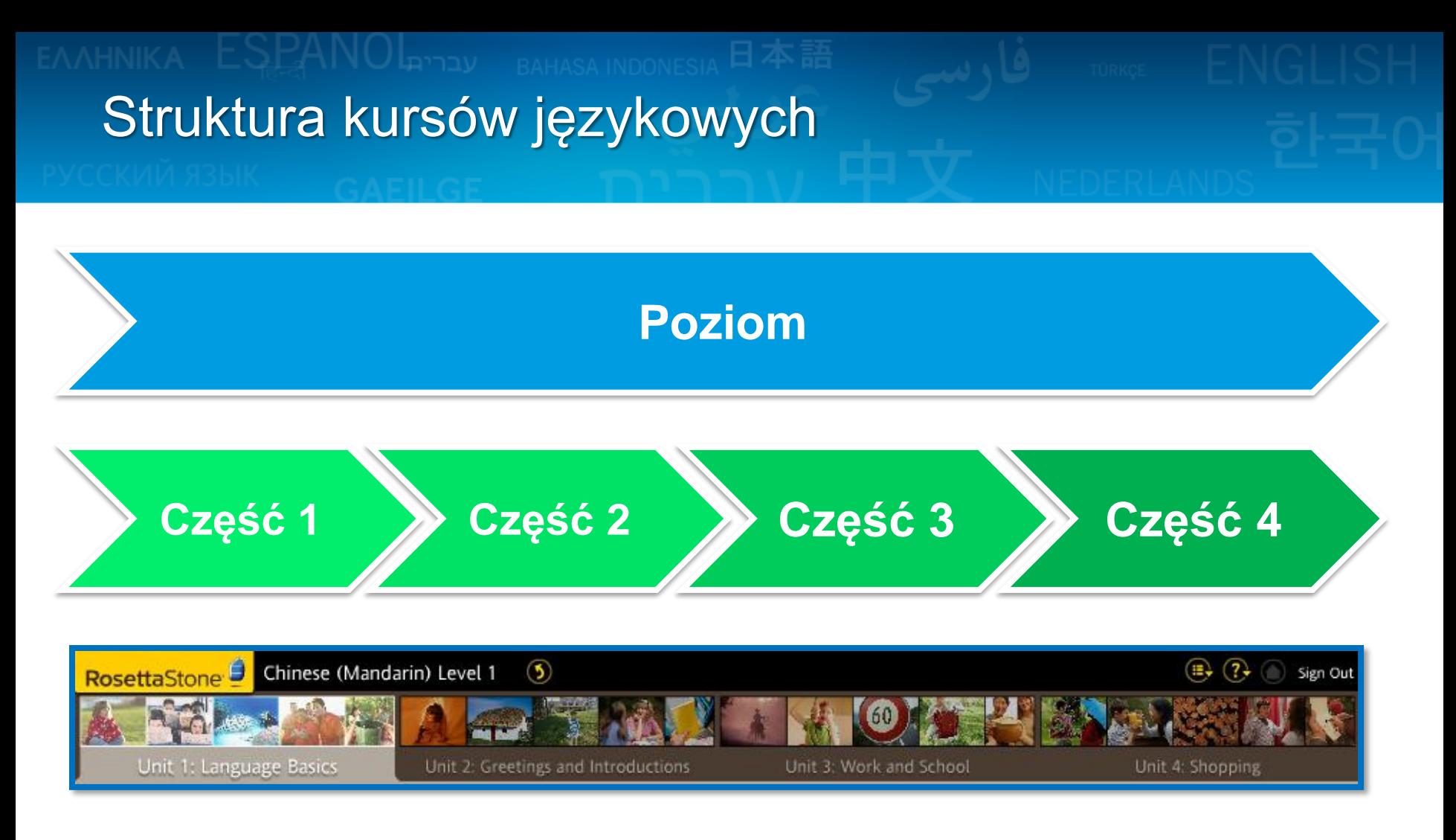

### 4 Części na każdym Poziomie

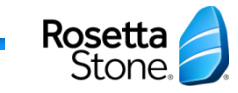

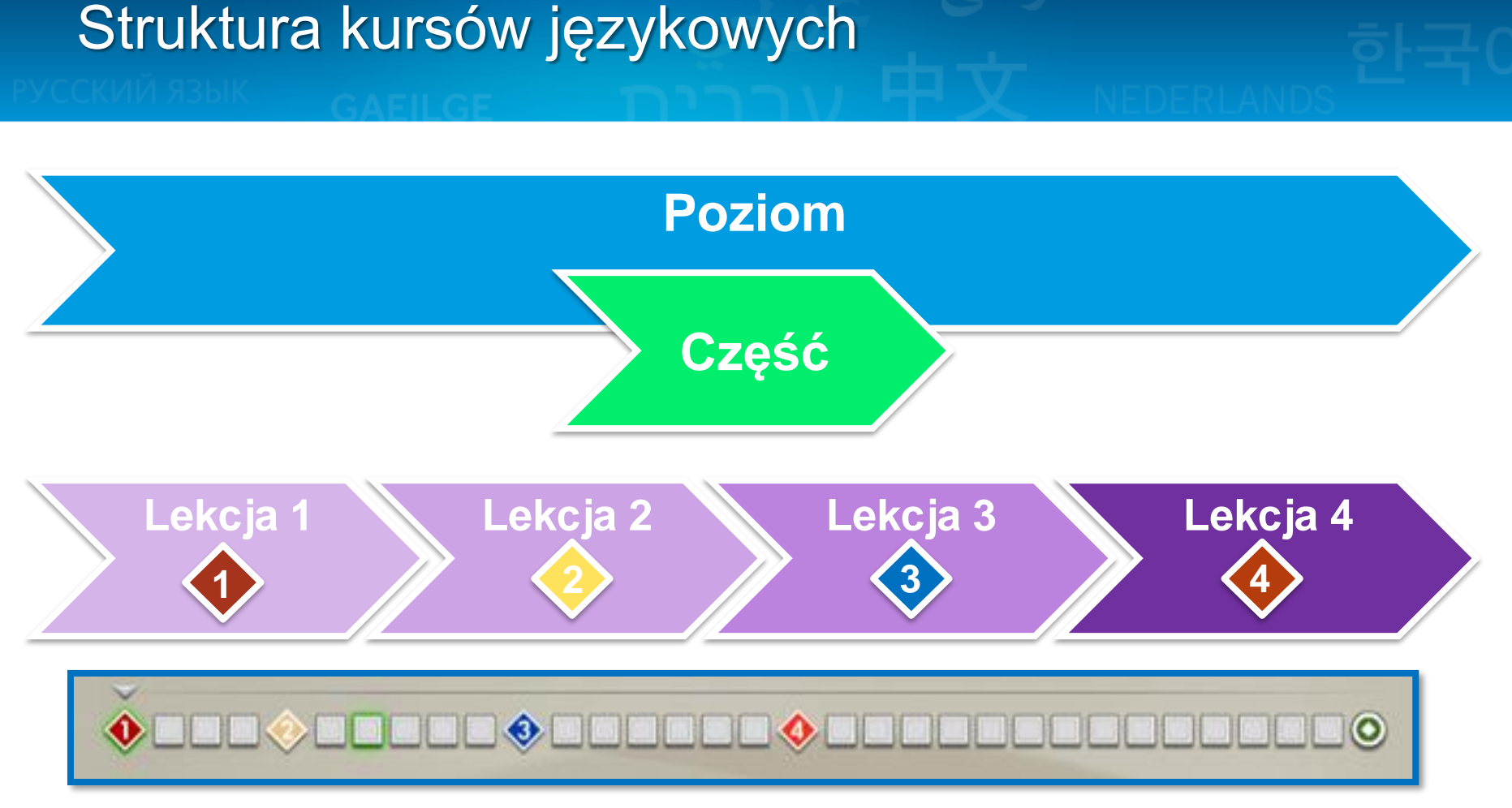

### 4 Lekcje w każdej Części oraz różne ćwiczenia w każdej Lekcji

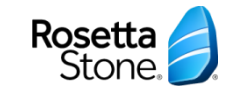

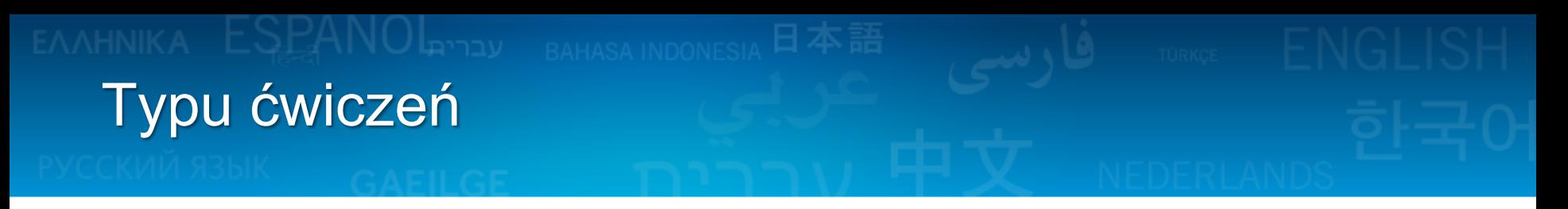

#### **Wybierz rysunek** - Kliknij zdjęcie, które pasuje do słów i / lub tekstu

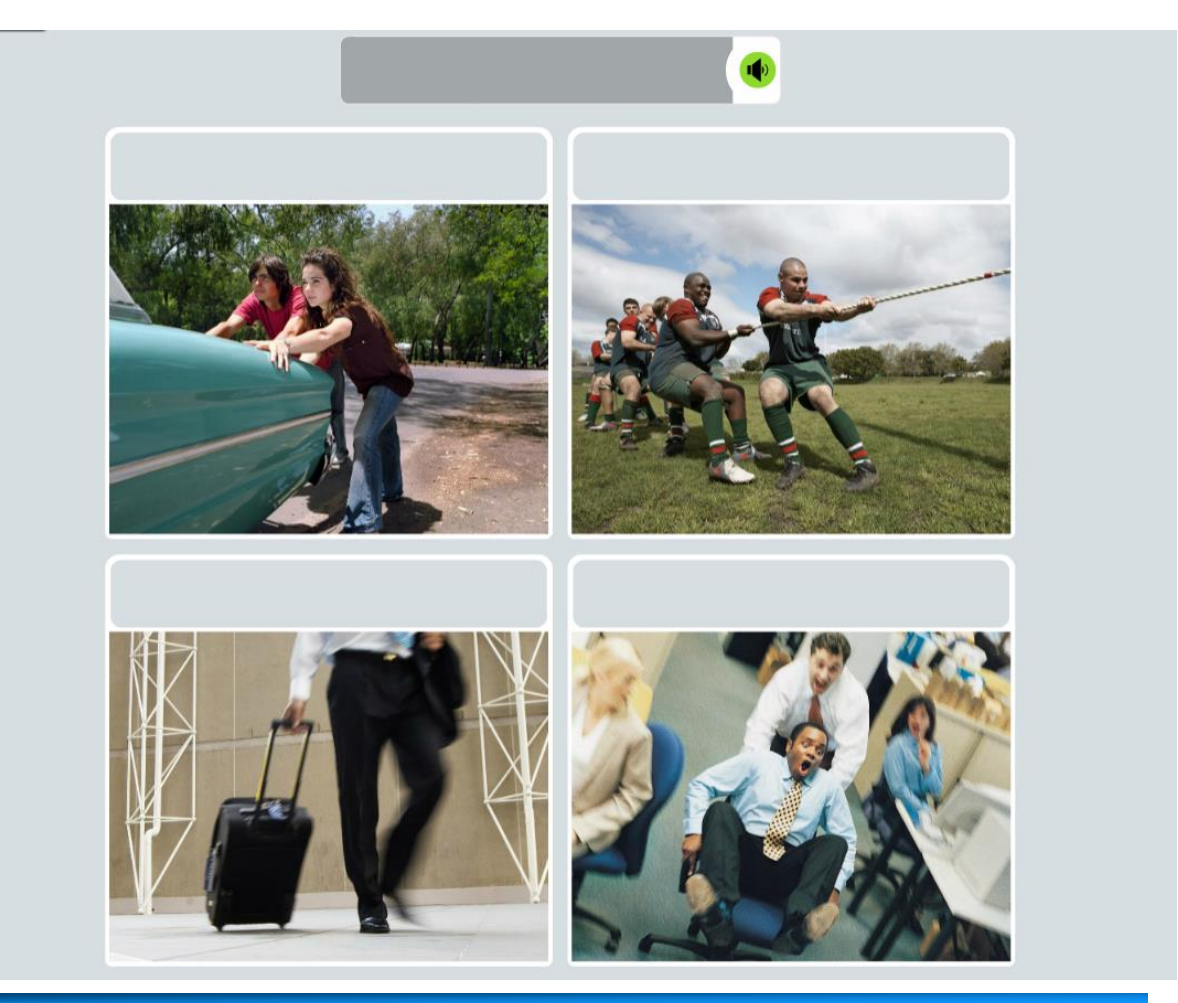

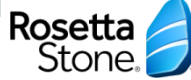

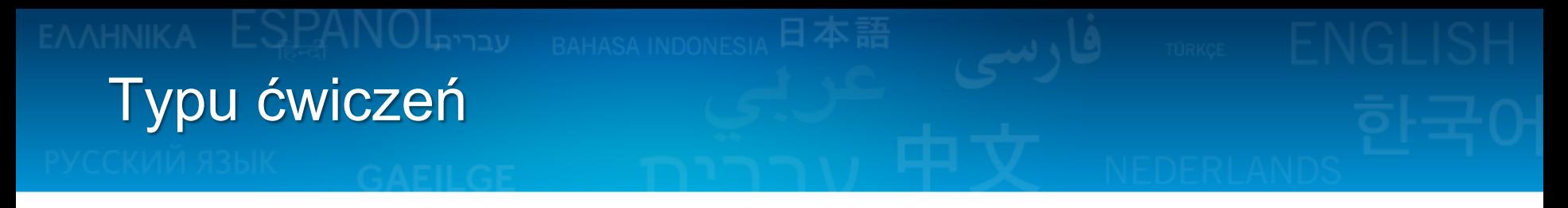

**Wybierz opcję** - Wybierz obraz lub tekst, aby dopasować obrazy lub pola tekstowe poniżej

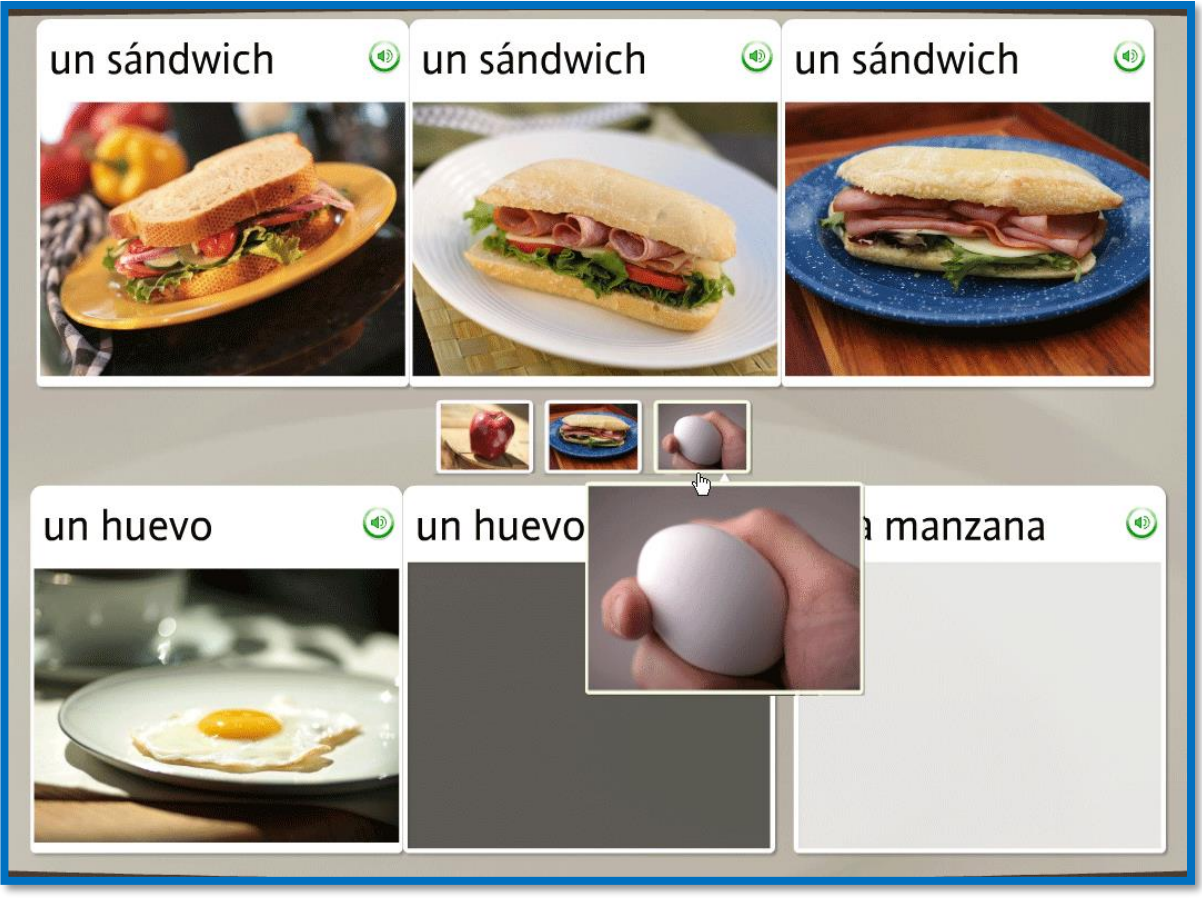

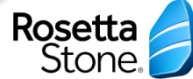

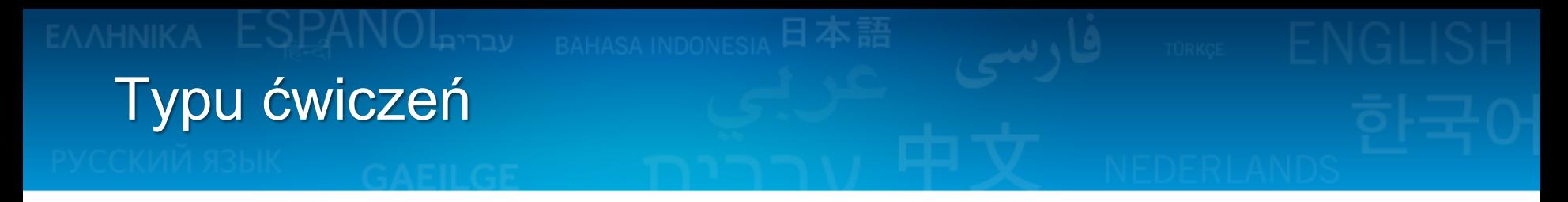

**Ćwicz wymowę** - Mów do mikrofonu zestawu słuchawkowego, jeśli dostępny, lub po prostu ćwicz mówienie

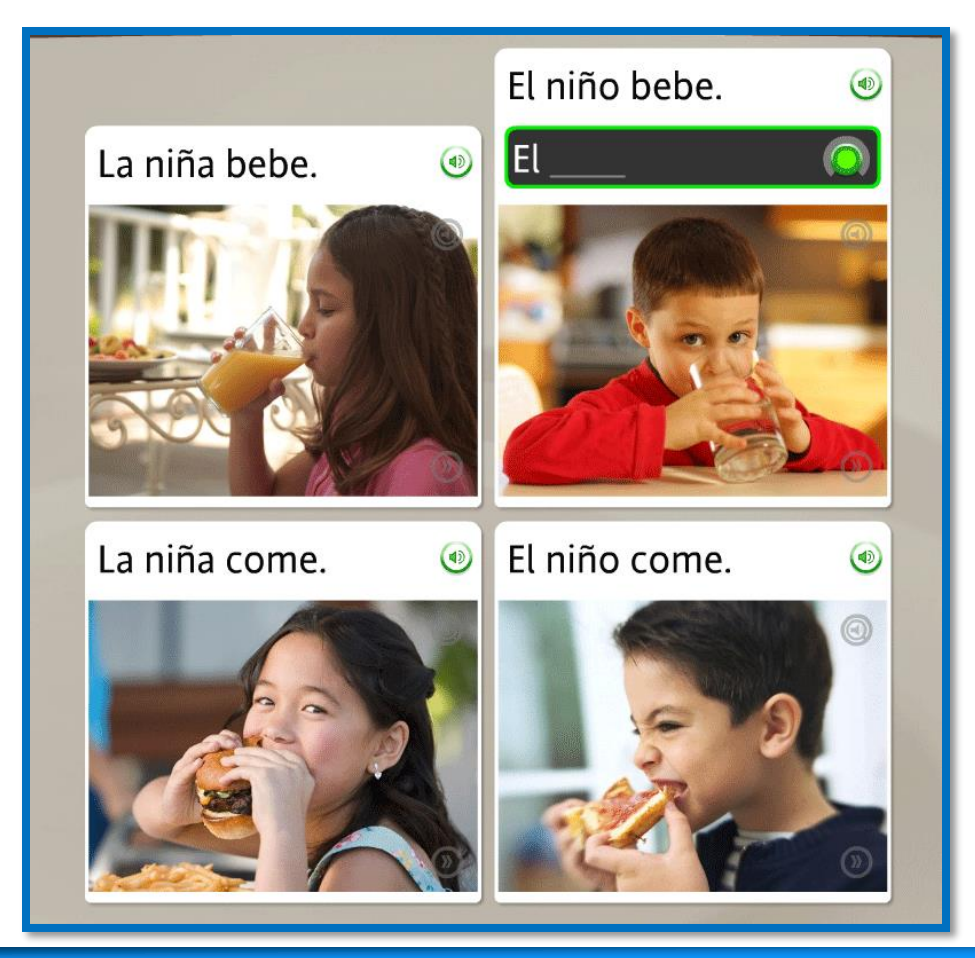

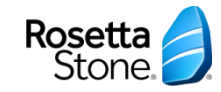

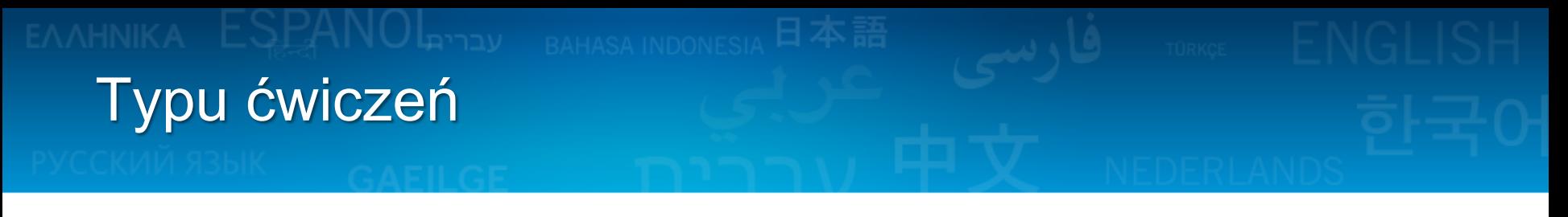

**Twórz nowe wyrażenia lub zdania** - Twórz nowe słowa lub frazę, która pasuje do

kontekstu

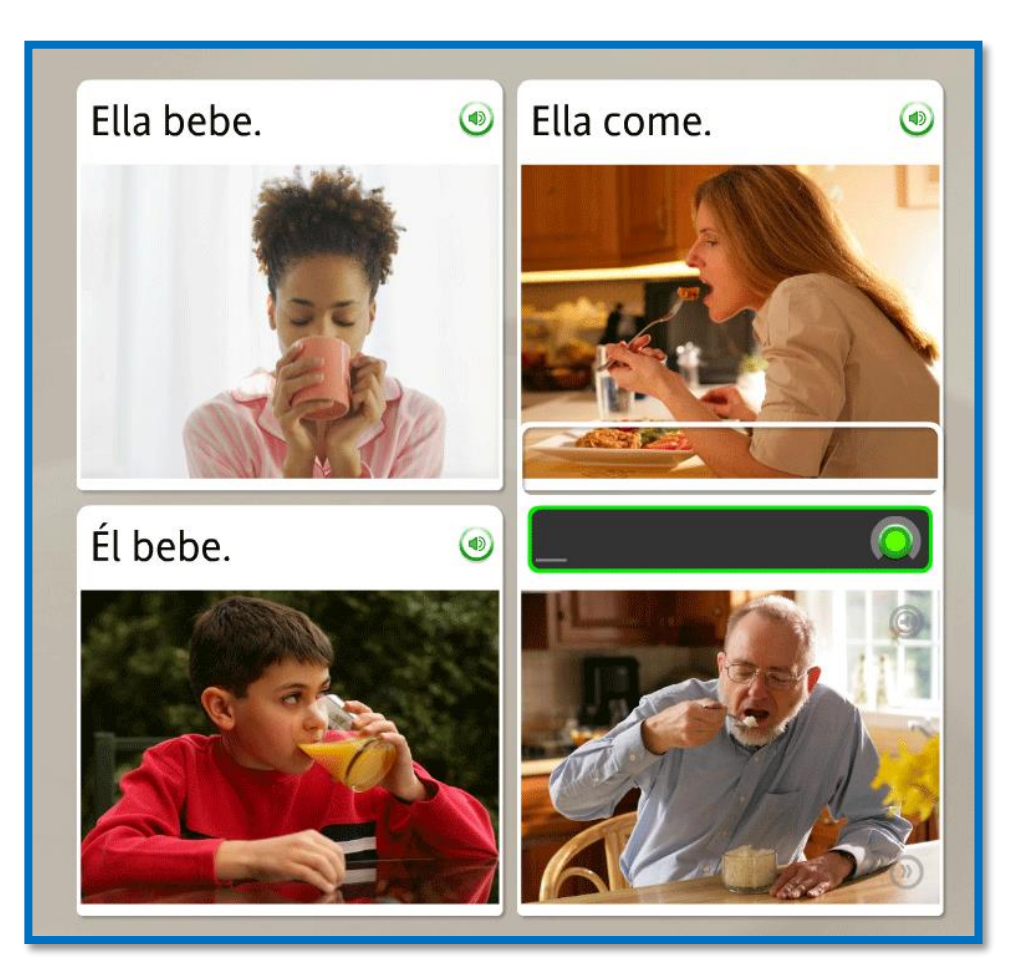

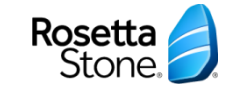

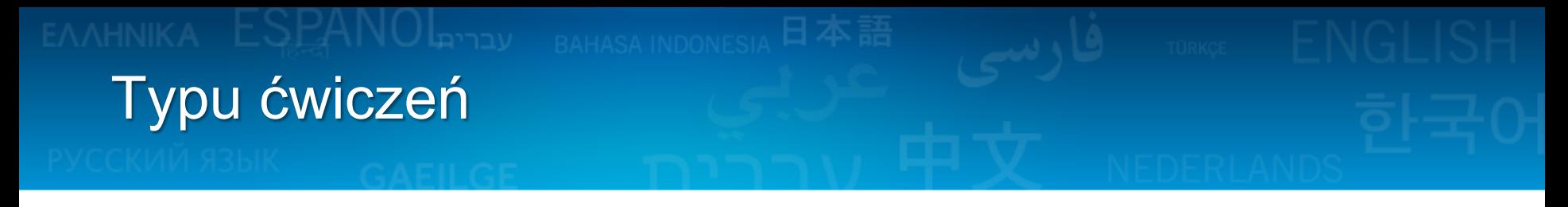

**Wymowa sylab** - Powtórz każdą sylabę po lektorze. Połącz sylaby, aby poprawnie wymówić słowo

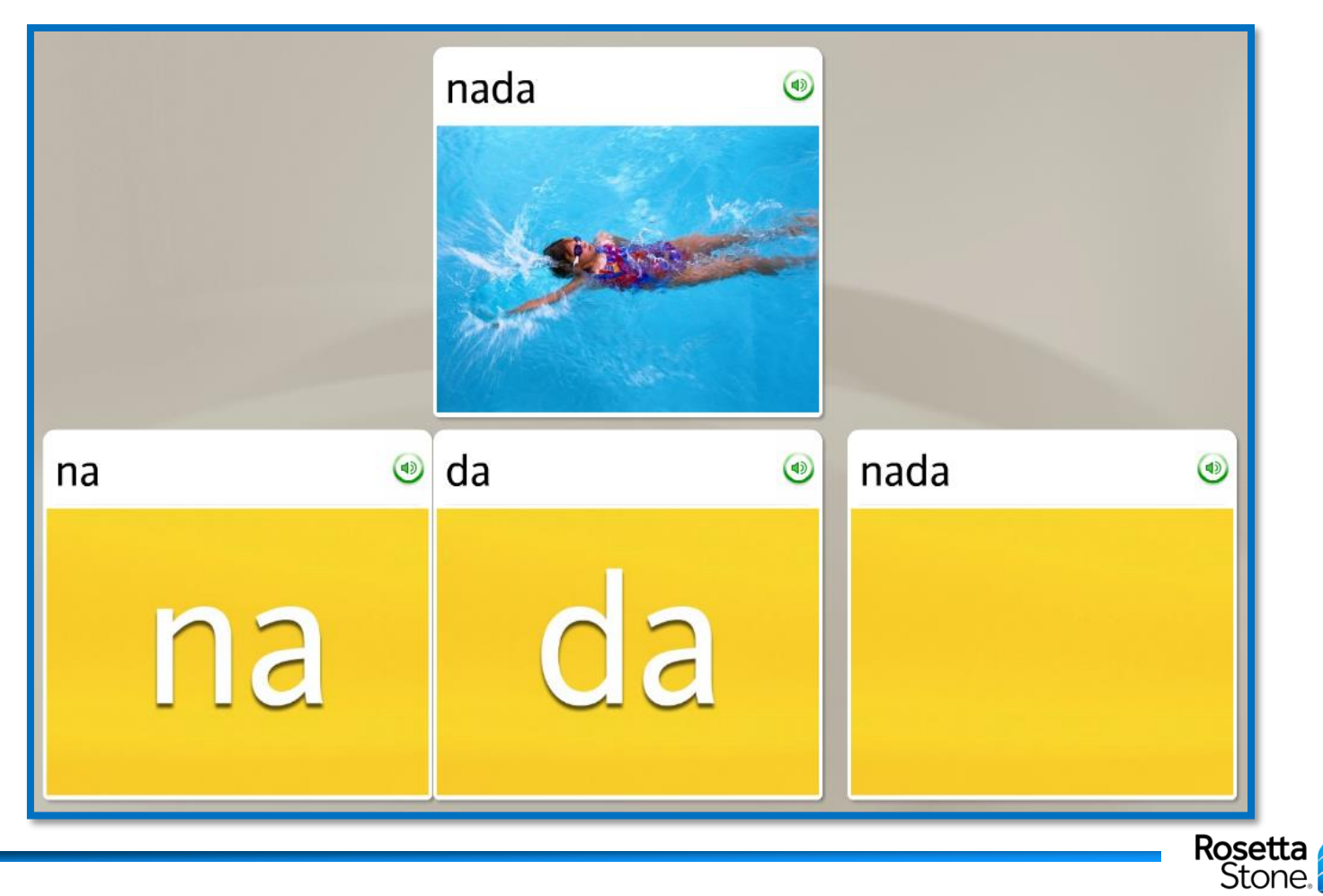

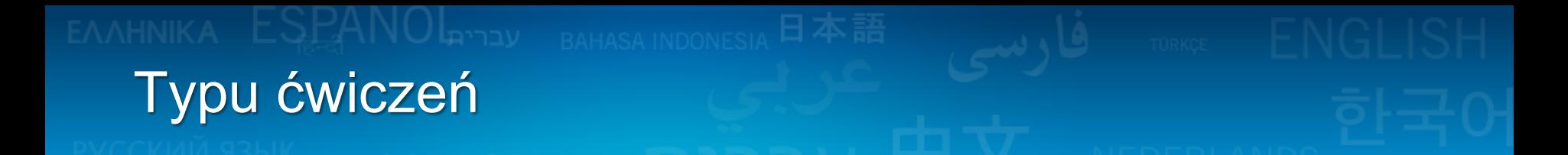

**Użyj analizy mowy** - na dowolnym ekranie Speech, kliknij ikonę Speech-Analysis i otwórz nowy ekran. Ten ekran umożliwia naśladowanie głosu mówcy i wyświetlenie wykresu głosu. Użyj ikony Record, aby nagrać swój głos i kliknij ikonę Speaker, aby przejrzeć nagranie

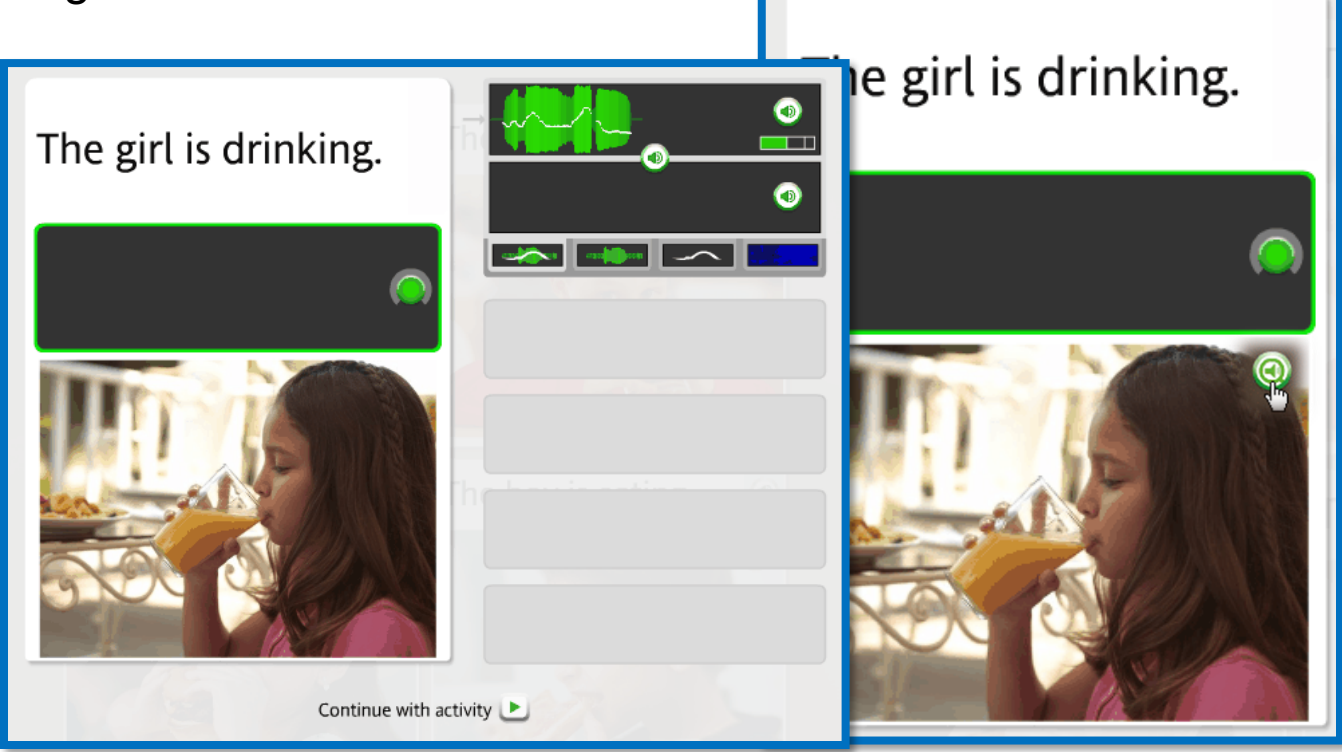

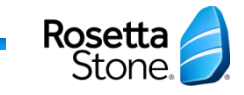

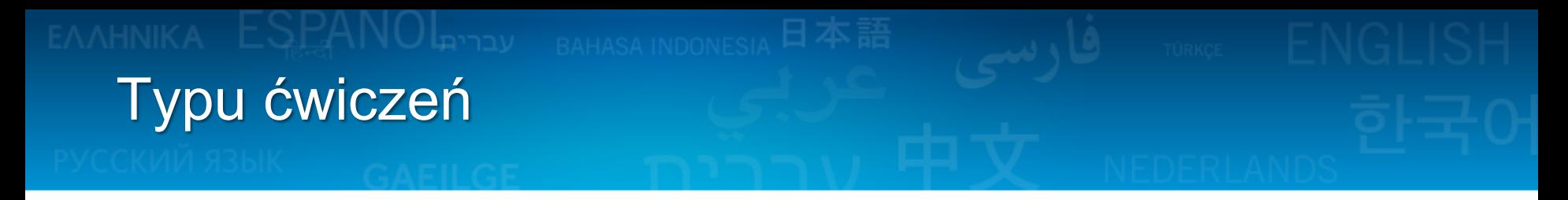

**Wybór** – Spośród opcji wybierz tą, która poprawnie wypełnia frazę lub zdanie

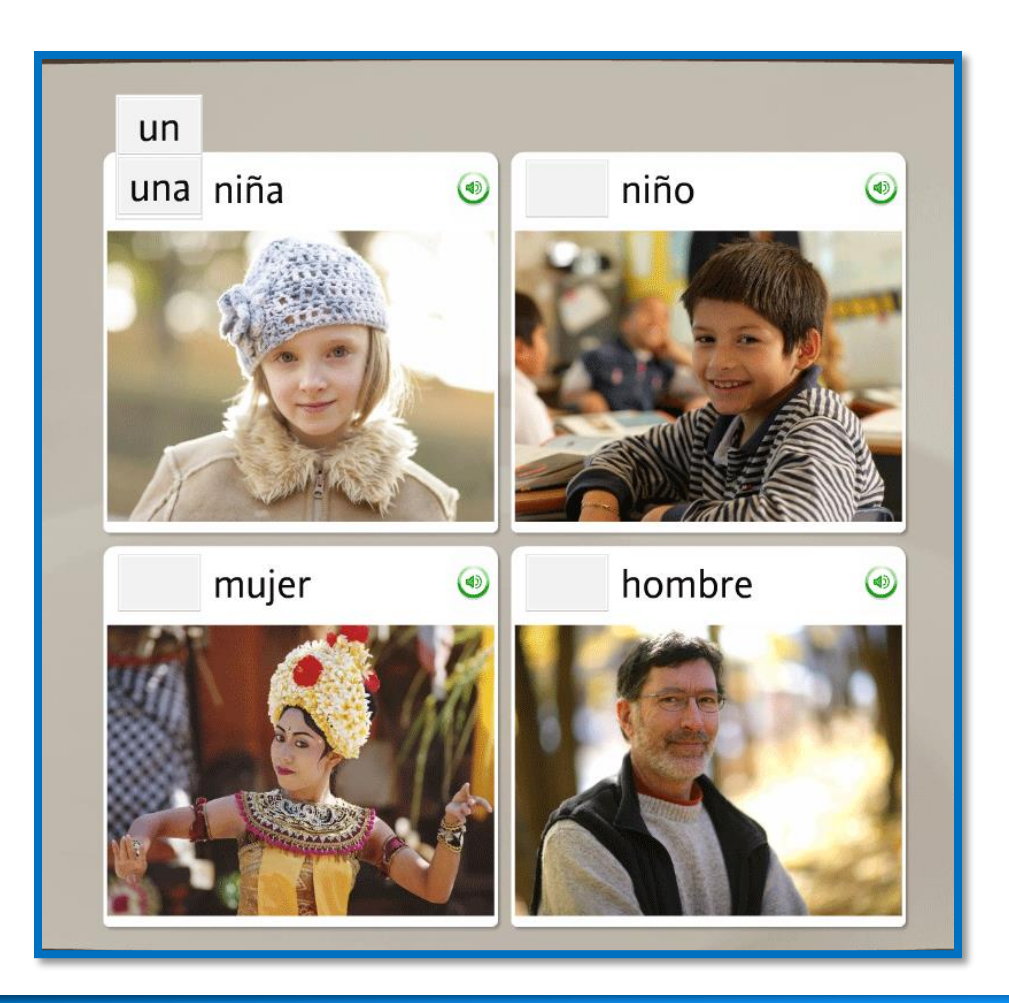

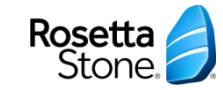

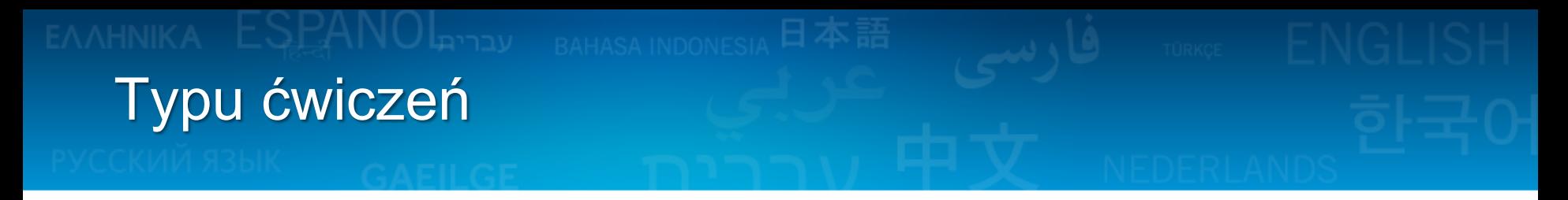

**Praktyka pisania** - Wpisz frazę na klawiaturze komputerze lub użyj klawiatury ekranowej

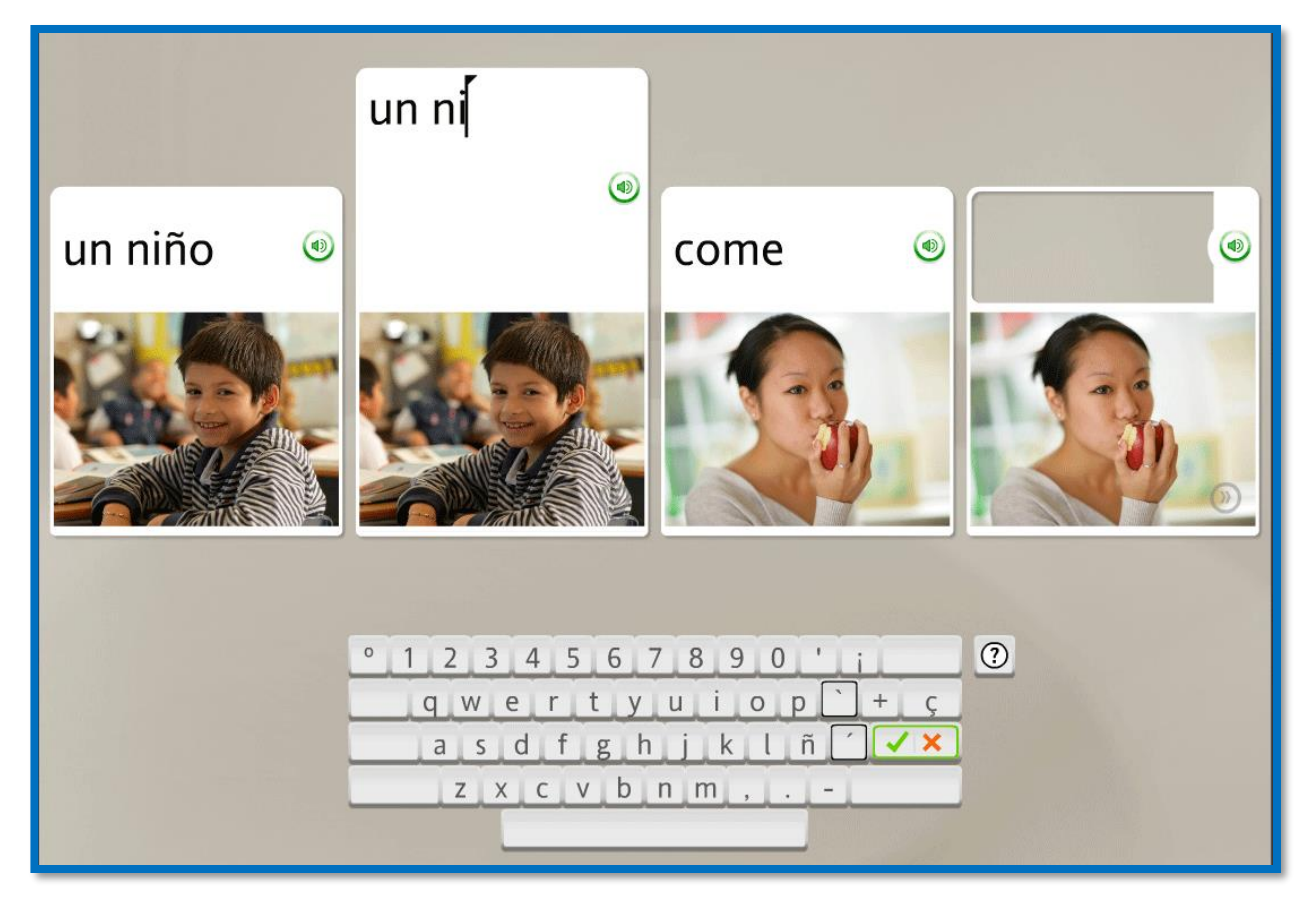

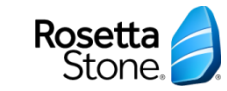